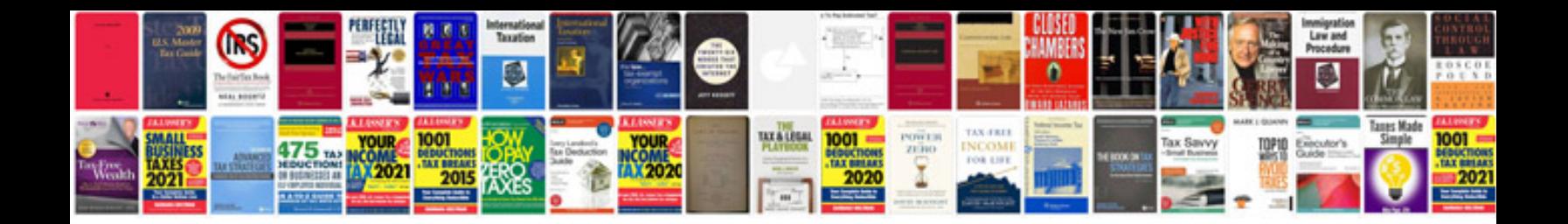

C0241 abs code

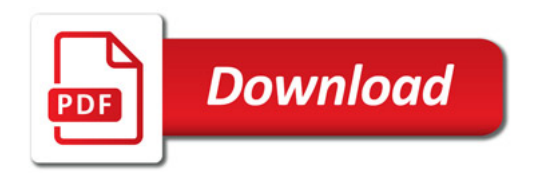

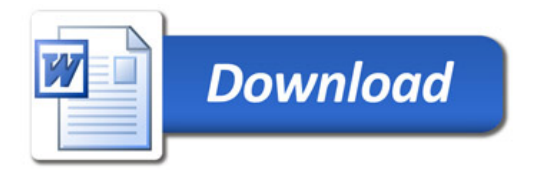